University of Freiburg
Dept. of Computer Science
Prof. Dr. F. Kuhn
P. Bamberger, M. Fuchs,
A. Lehmann, P. Schneider

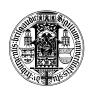

## Algorithms and Datastructures Summer Term 2022 Exercise Sheet 6

Due: Wednesday, June 15th, 4pm

## Exercise 1: Binary Search Tree - Range Queries

(10 Points)

- (a) Implement the binary search tree (BST) data structure and the insert operation. You can use the template BST.py. (4 Points)
- (b) Implement the operation  $getrange(x_{min}, x_{max})$  efficiently on binary search trees which returns all keys x in the tree with  $x_{min} \le x < x_{max}$  (cf. lectue notes week 6 slide 21). (4 Points)
- (c) Use your implementation of BST and your insert function to insert all words from the file inputs.txt into a BST with respect to the lexicographic ordering on words over the alphabet  $\{a, \ldots, z\}^1$ . Use your data structure to output all words from the BST beginning with a certain prefix.<sup>2</sup> As a unit test, output all words with prefix "qw". Copy the result into your experiences.txt file. (2 Points)

## Exercise 2: Binary Search Tree - Operations

(10 Points)

- (a) Describe a function which returns the depth of a binary search tree and analyze the runtime. (2 Points)
- (b) Describe a function that for a given binary search tree with n nodes and a given  $k \le n$  returns a list with the k smallest keys from the tree. Analyze the runtime. (4 Points)
- (c) Describe a function that takes a binary search tree B and a key x as input and generates the following output:
  - If there is an element v in B with v.key = x, return v.
  - Otherwise, return the pair (u, w) where u is the tree element with the next smaller key and w is the element with the next larger key. It should be u = None if x is smaller than any key in the tree and w = None if x is larger than any key in the tree.

For your description you can use pseudo code or a sufficiently detailed description in English.

Analyze the runtime of your function.

(4 Points)

<sup>&</sup>lt;sup>1</sup>Python supports the comparison of strings with respect to the lexicographic ordering, i.e., you can use "<", "<=". <sup>2</sup>If you enter Python3 and from BST import BST into the command prompt you can use the class BST from the command line. We provided a method for inserting the content of inputs.txt.